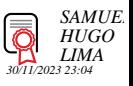

# **Gestão das demandas do Co.Labora15 v.12-09-2023**

Bizagi Modeler

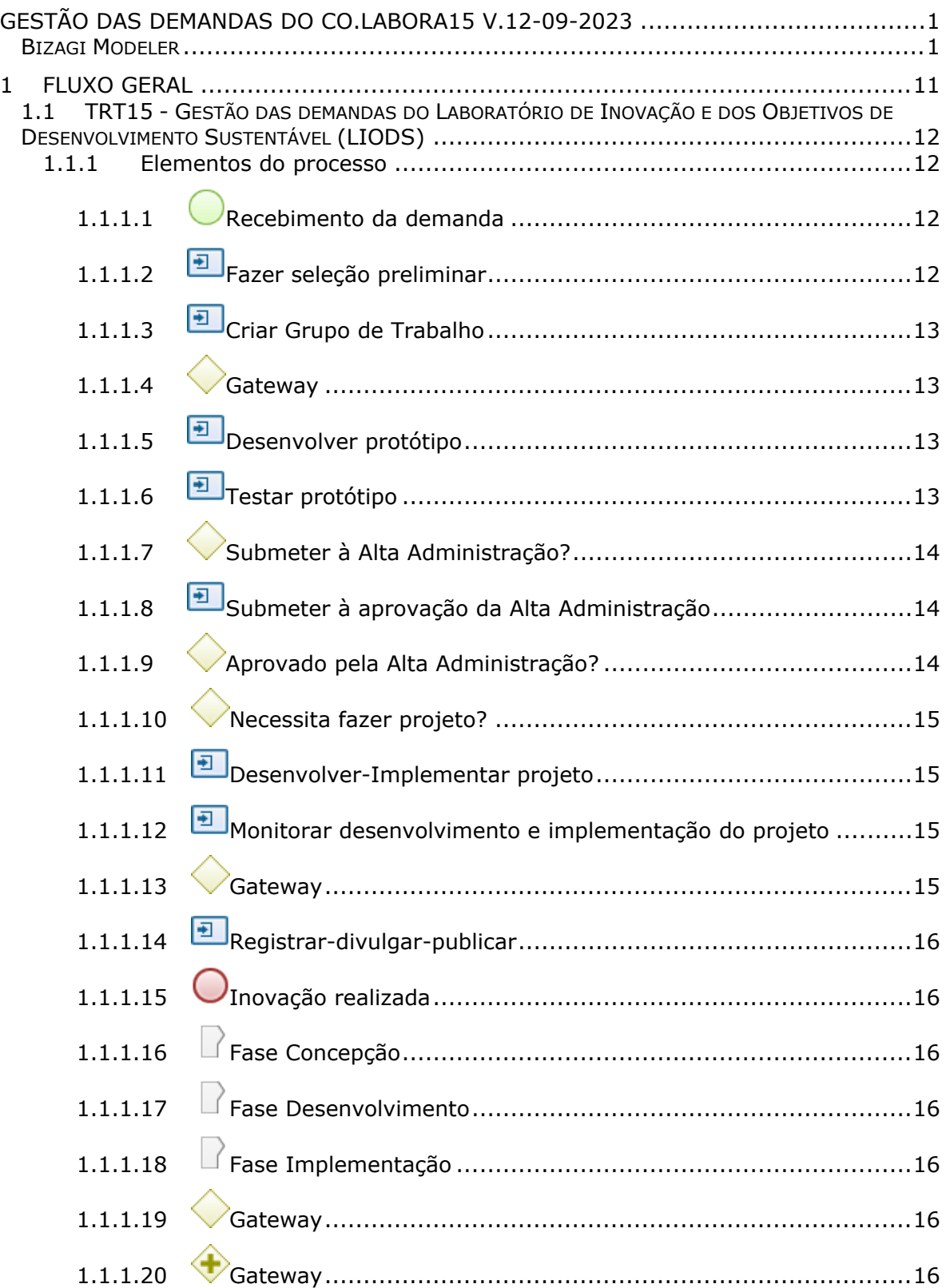

## **Índice**

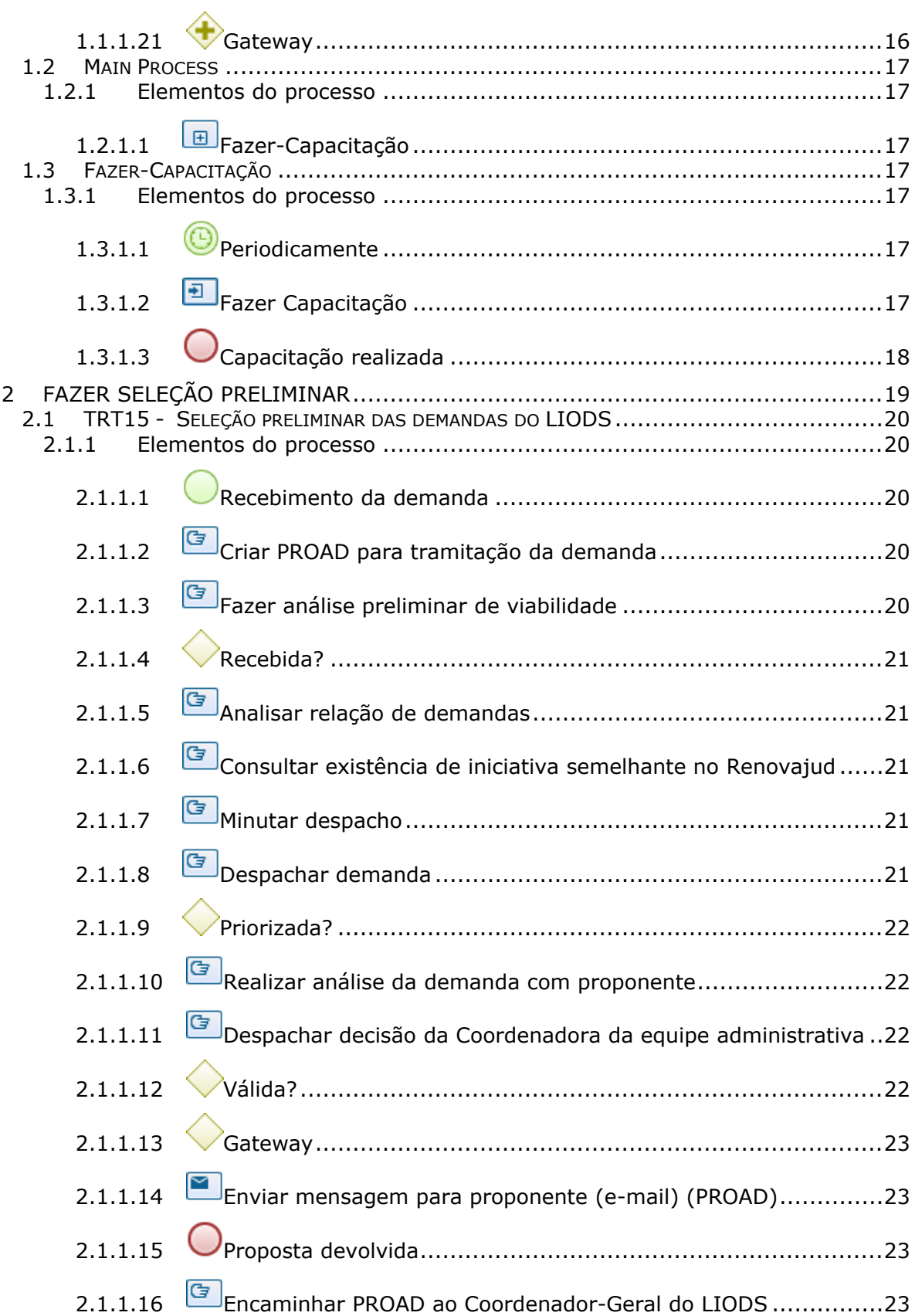

#### 25/09/2023 4

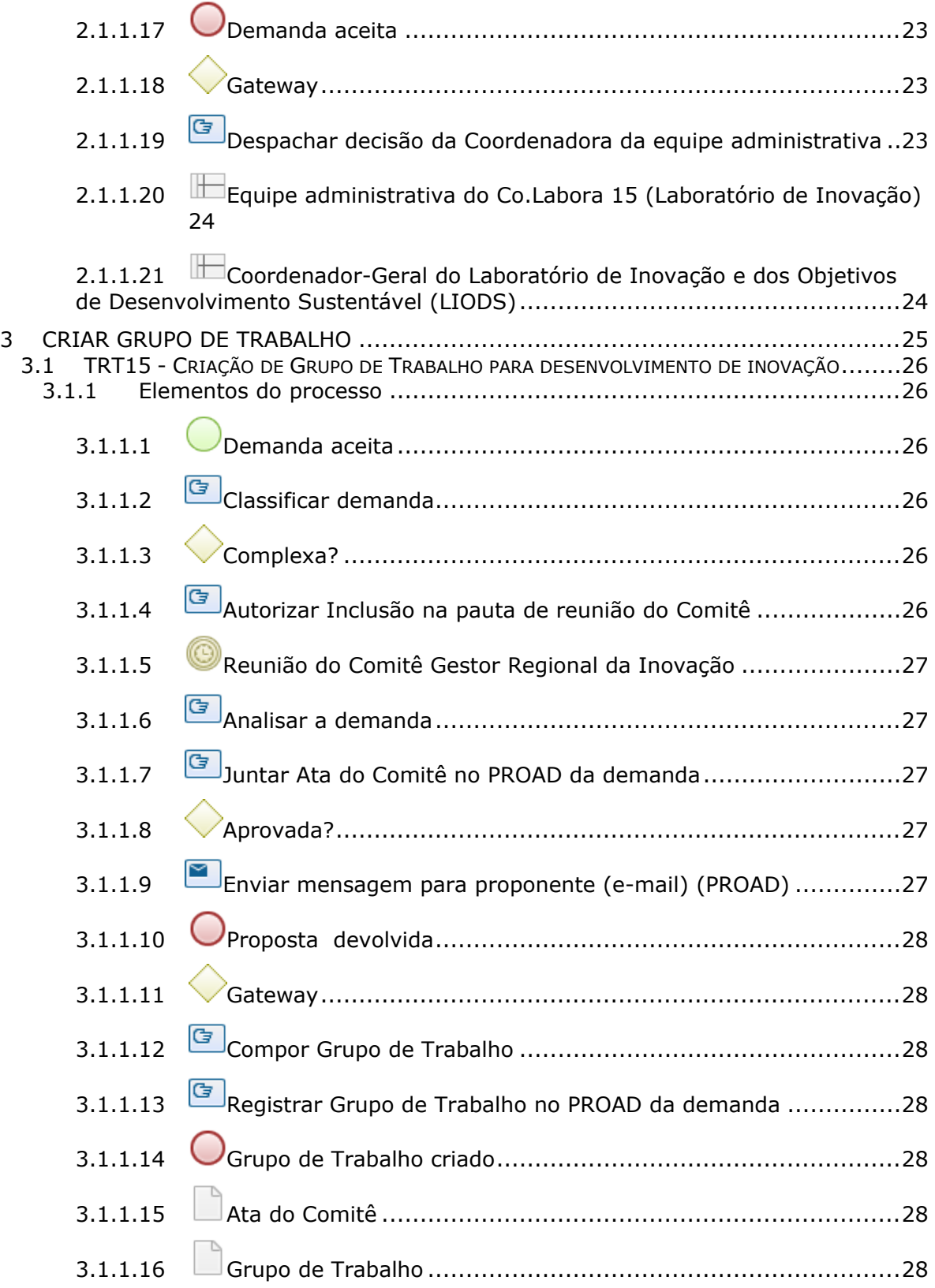

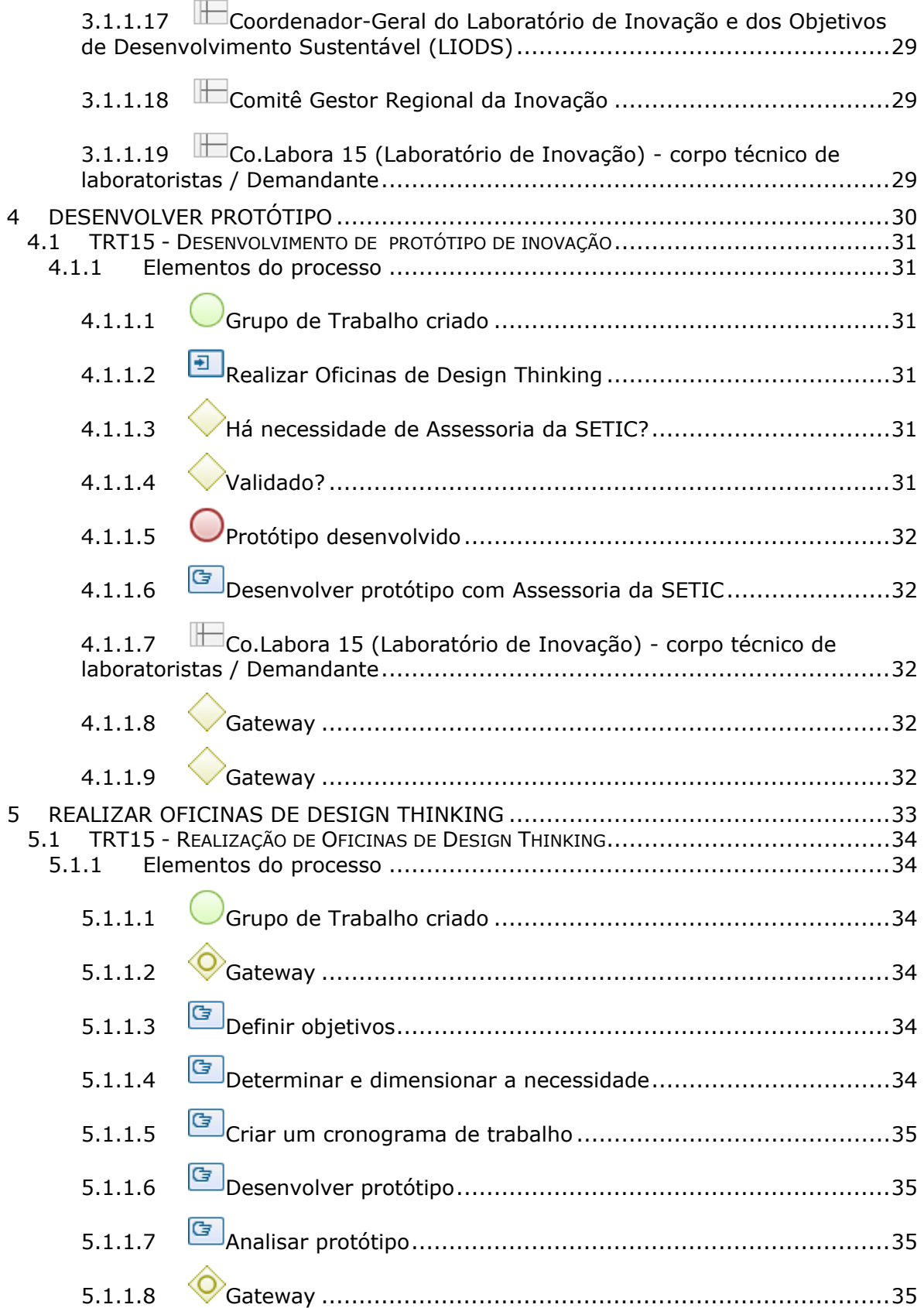

#### 25/09/2023 6

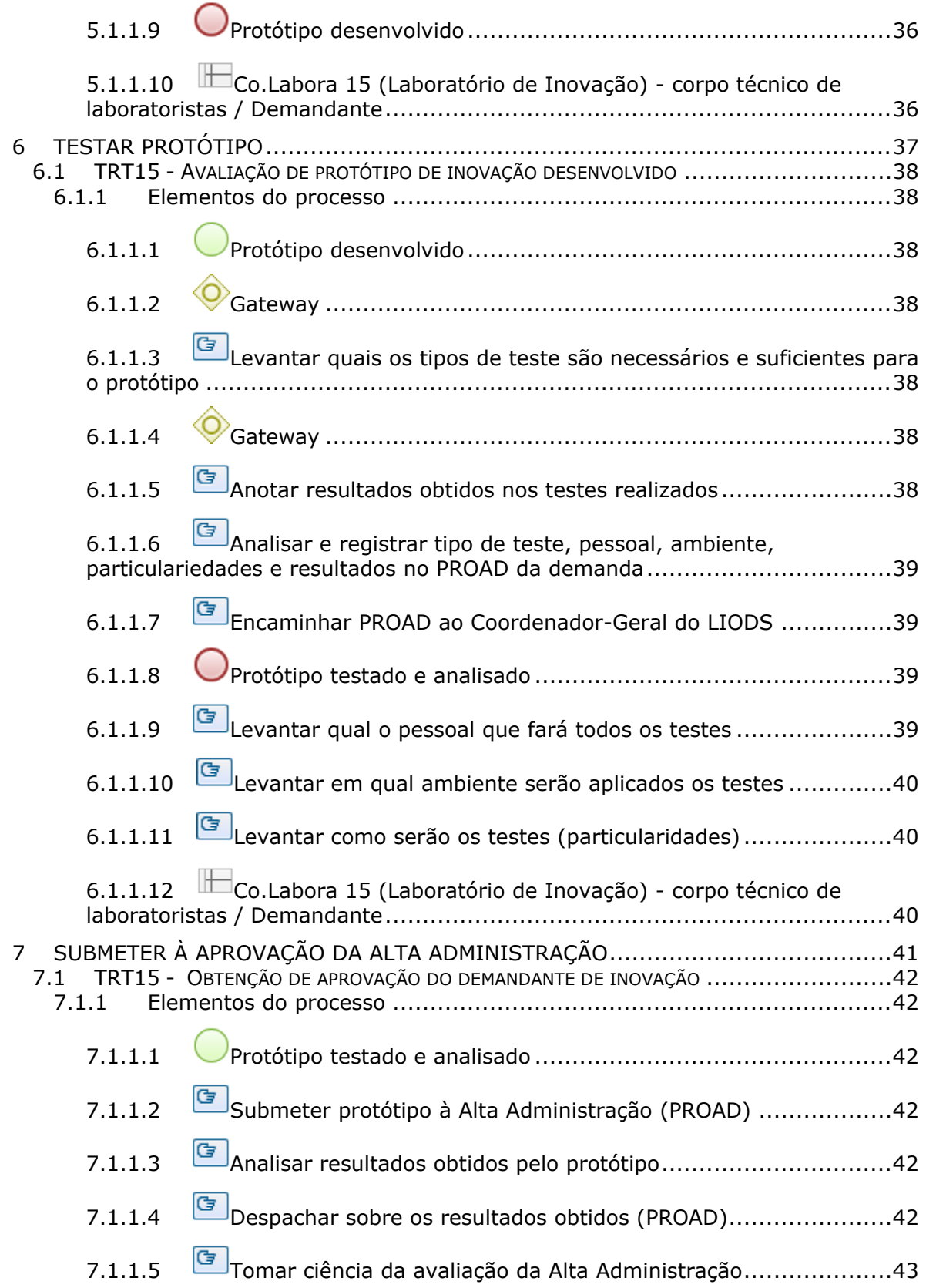

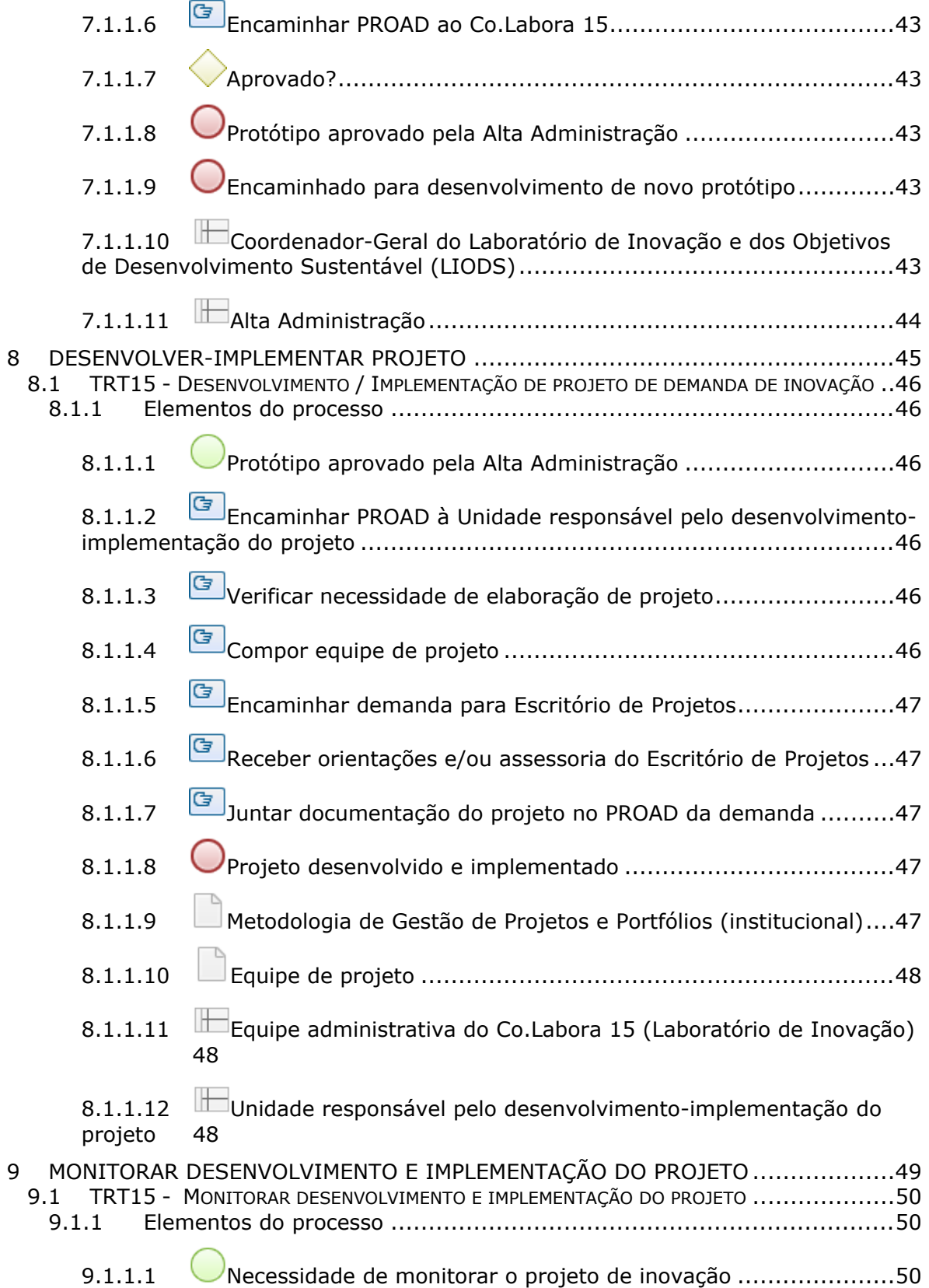

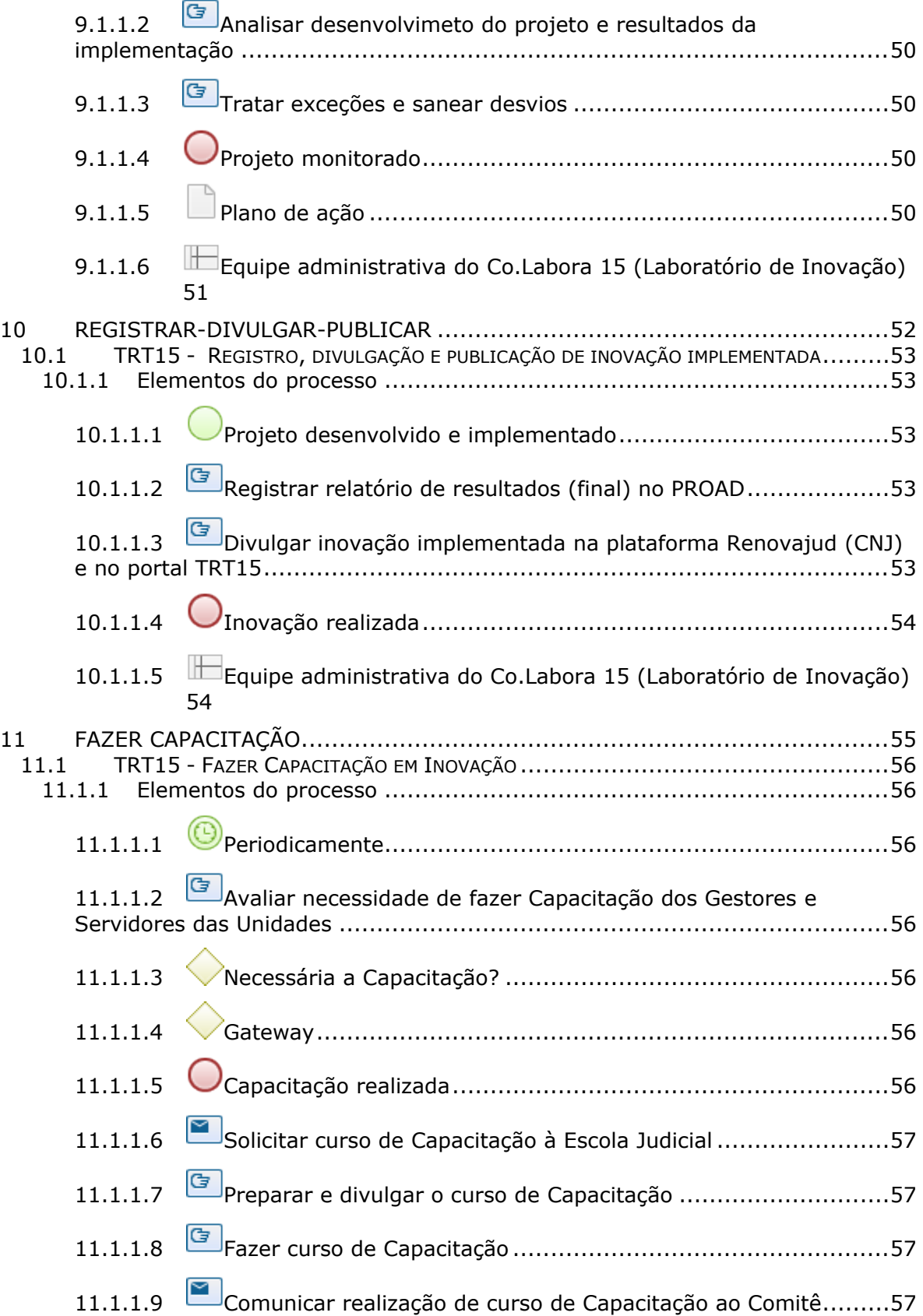

#### 25/09/2023 9

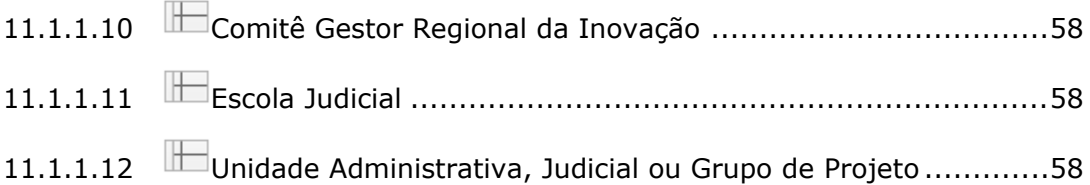

# 1 FLUXO GERAL

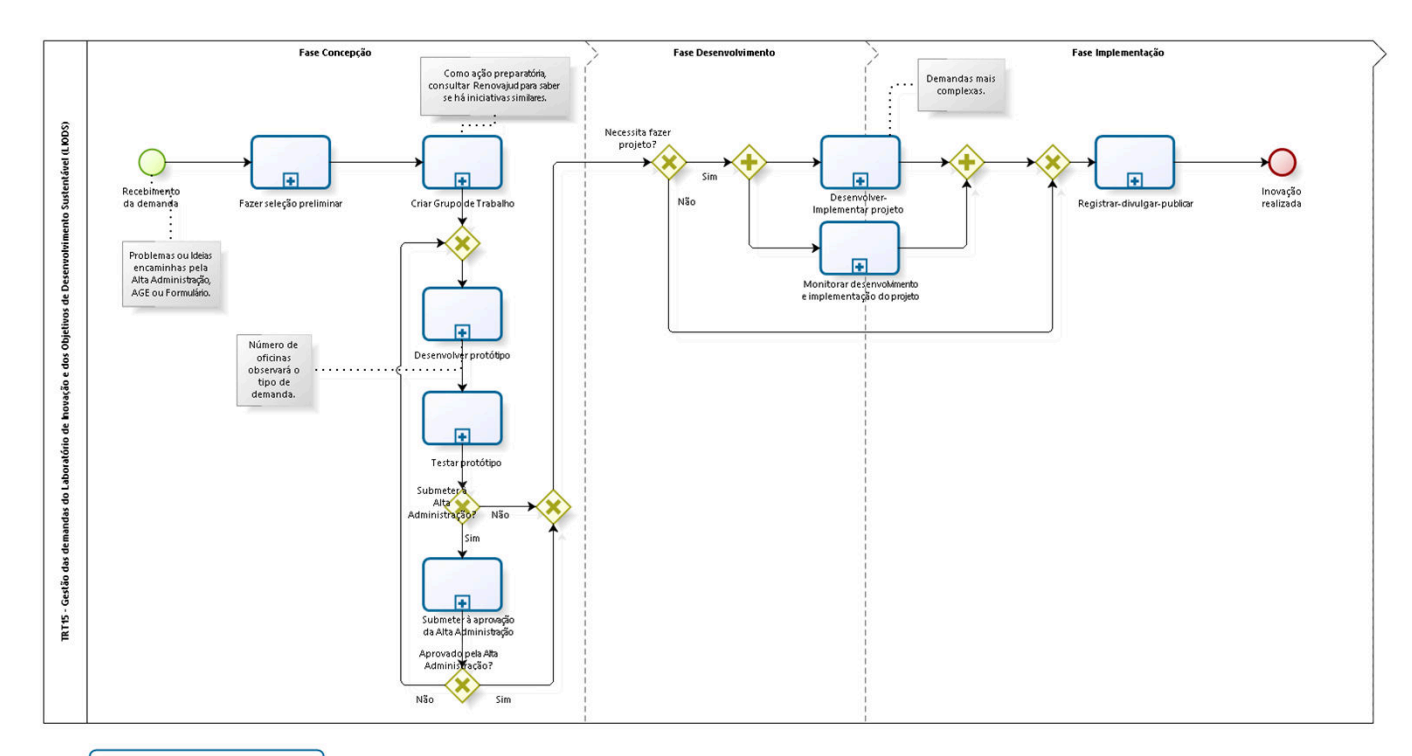

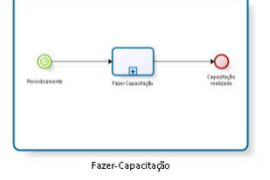

**bizagi** 

**Versão:** 1.0 **Autor:** CGPPR-AGE

## **1 . 1 T R T 1 5 - G E S T Ã O D A S D E M A N D A S D O L A B O R A T Ó R I O D E I N O V A Ç Ã O E D O S O B J E T I V O S D E D E S E N V O L V I M E N T O S U S T E N T Á V E L ( L I O D S )**

#### **Descrição**

O Laboratório de Inovação e dos Objetivos de Desenvolvimento Sustentável (LIODS) do TRT15 recebeu o nome Co.Labora15 em 2023.

#### **1.1.1 ELEMENTOS DO PROCESSO**

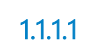

**1.1.1.1 Recebimento da demanda**

#### **Descrição**

Recebimento de formulário preenchido (link https://docs.google.com/forms/d/e/1FAIpQLScDPVHk87upTOW4588o RlQeesDaMeit8wwScJ57VFseAk6y-g/viewform )

**1.1.1.2 Fazer seleção preliminar**

**Descrição Objetivo:** Analisar viabilidade.

## **Detalhamento:**

#### **Processo**

Fazer seleção preliminar - TRT15 - Seleção preliminar das demandas do LIODS

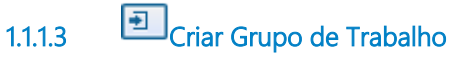

#### **Descrição Objetivo:**

Indicar pessoal para desenvolvimento e implementação de inovação.

## **Detalhamento:**

#### **Processo**

Criar Grupo de Trabalho - TRT15 - Criação de Grupo de Trabalho para desenvolvimento de inovação

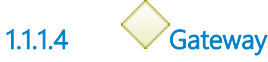

**Portões Desenvolver protótipo**

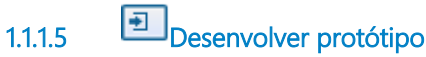

#### **Descrição Objetivo:**

Criar um modelo preliminar de projeto para prova de conceito.

## **Detalhamento:**

#### **Processo**

Desenvolver protótipo - TRT15 - Desenvolvimento de protótipo de inovação

**1.1.1.6 Testar protótipo**

**Descrição Objetivo:** Testar para aumentar a chance de sucesso do projeto.

#### **Detalhamento:**

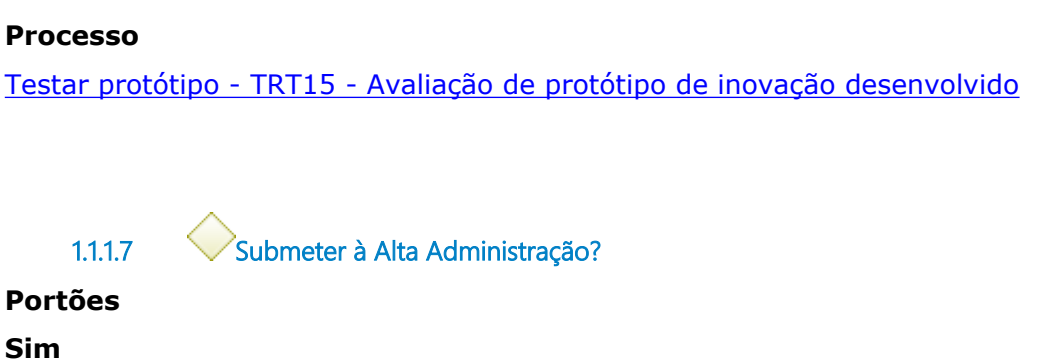

**Não**

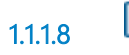

**1.1.1.8 Submeter à aprovação da Alta Administração**

#### **Descrição Objetivo:**

Verificar se atende os objetivos institucionais.

## **Detalhamento:**

#### **Processo**

Submeter à aprovação da Alta Administração - TRT15 - Obtenção de aprovação do demandante de inovação

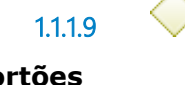

**1.1.1.9 Aprovado pela Alta Administração?**

**Portões**

**Sim**

**Não**

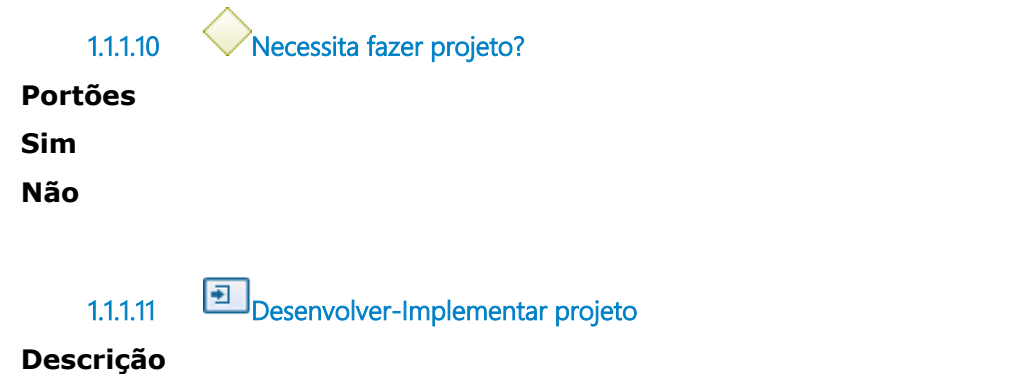

**Objetivo:** Realizar os estudos e produzir a documentação necessários.

## **Detalhamento:**

#### **Processo**

Desenvolver-Implementar projeto - TRT15 - Desenvolvimento / Implementação de projeto de demanda de inovação

**1.1.1.12 Monitorar desenvolvimento e implementação do projeto**

#### **Descrição Objetivo:**

Verificar o desenvolvimento e implementação do projeto.

## **Detalhamento:**

#### **Processo**

Monitorar desenvolvimento e implementação do projeto - TRT15 - Monitorar desenvolvimento e implementação do projeto

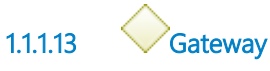

**Portões Registrar-divulgar-publicar**

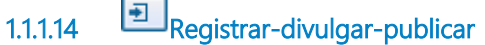

#### **Descrição Objetivo:**

Documentar e divulgar para públicos interno e externo da inovação realizada.

## **Detalhamento:**

PROAD da demanda, plataforma Renovajud (CNJ), portal do TRT15 e página do Comitê Gestor Regional de Inovação.

#### **Processo**

Registrar-divulgar-publicar - TRT15 - Registro, divulgação e publicação de inovação implementada

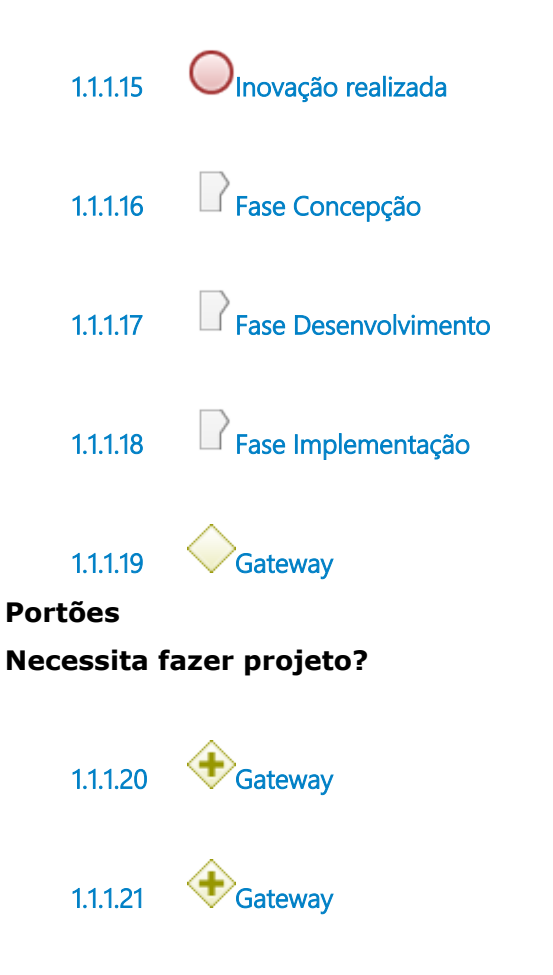

## **1 . 2 M A I N P R O C E S S**

#### **1.2.1 ELEMENTOS DO PROCESSO**

**1.2.1.1 Fazer-Capacitação**

Ver detalhes

## **1 . 3 F A Z E R - C A P A C I T A Ç Ã O**

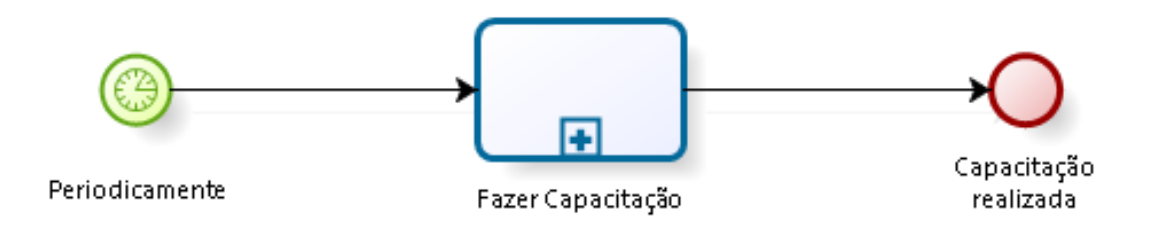

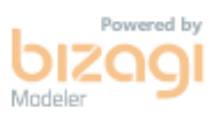

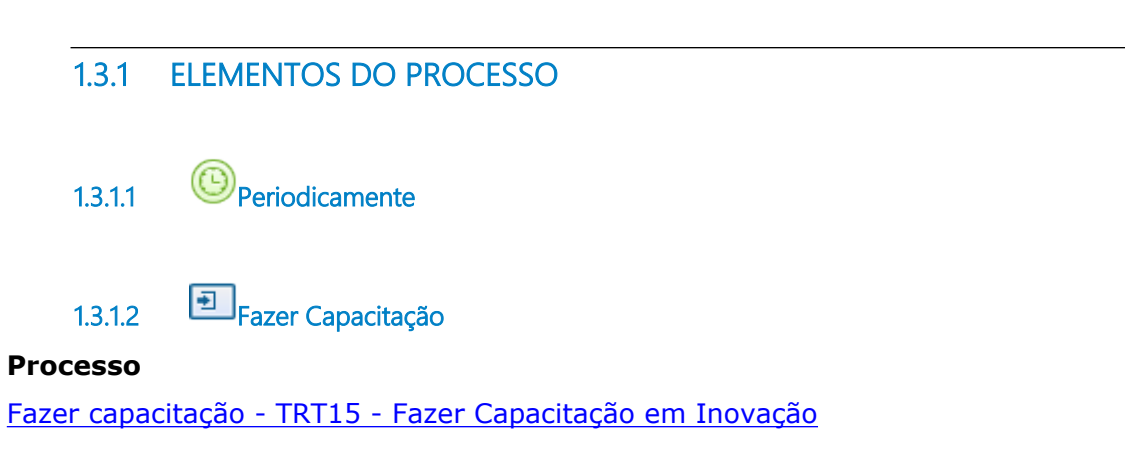

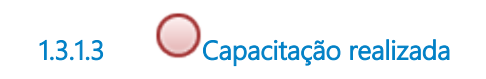

# 2 FAZER SELEÇÃO PRELIMINAR

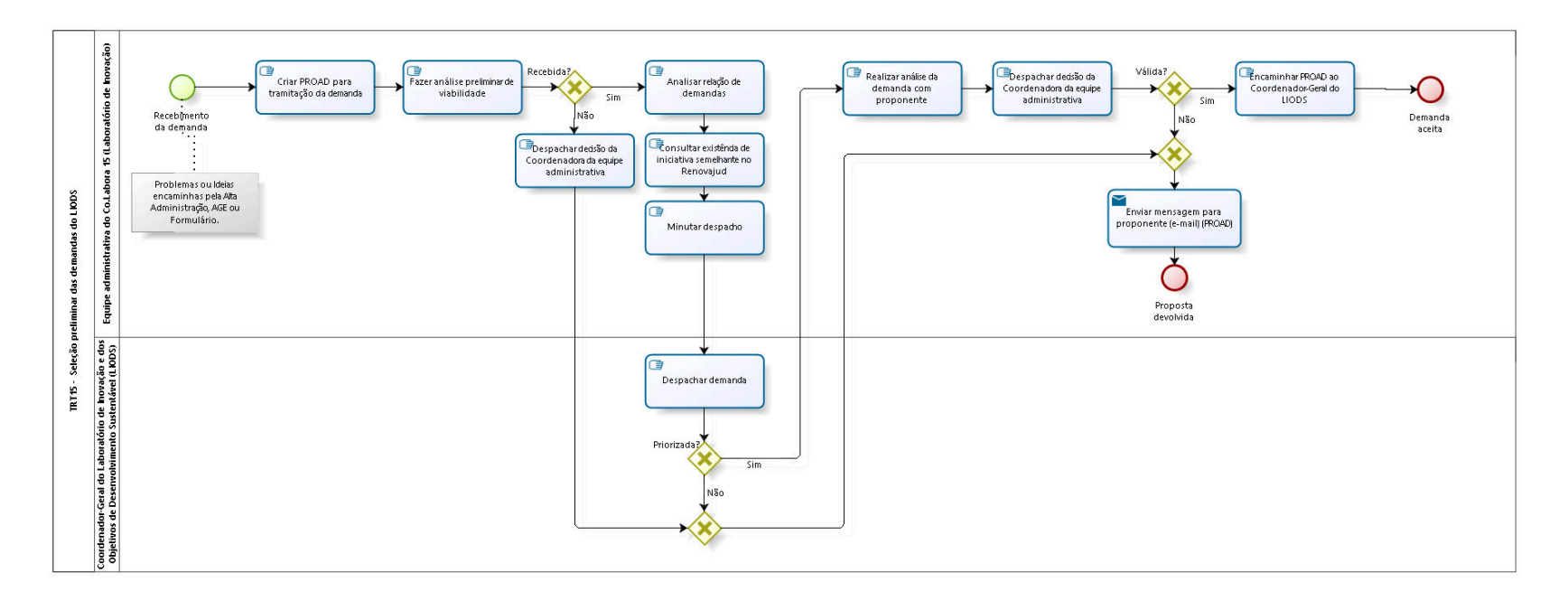

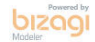

**Versão:** 1.0 **Autor:** CGPPR-AGE

## 2.1 TRT15 - SELEÇÃO PRELIMINAR DAS **D E M A N D A S D O L I O D S**

#### **2.1.1 ELEMENTOS DO PROCESSO**

**2.1.1.1 Recebimento da demanda**

#### **Descrição**

Recebimento de formulário preenchido (link https://docs.google.com/forms/d/e/1FAIpQLScDPVHk87upTOW4588o RlQeesDaMeit8wwScJ57VFseAk6y-g/viewform )

**2.1.1.2 Criar PROAD para tramitação da demanda**

#### **Descrição Objetivo:**

Registrar tramitações da demanda.

## **Detalhamento:**

Assunto PROCEDIMENTOS: Laboratório de Inovação - Providências.

**2.1.1.3 Fazer análise preliminar de viabilidade**

**Descrição Objetivo:** Verificar viabilidade.

## **Detalhamento:**

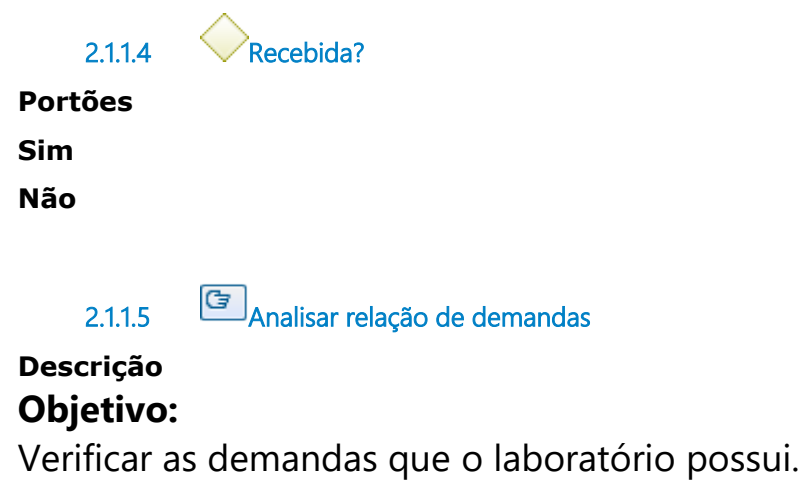

## **Detalhamento:**

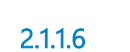

**2.1.1.6 Consultar existência de iniciativa semelhante no Renovajud**

## **Descrição Objetivo:**

Verificar se outro Regional já trata de iniciativa semelhante.

## **Detalhamento:**

**2.1.1.7 Minutar despacho** 

**Descrição Objetivo:**

## **Detalhamento:**

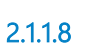

**2.1.1.8 Despachar demanda**

**Descrição**

## **Objetivo:**

Priorizar ou não demanda apresentada.

## **Detalhamento:**

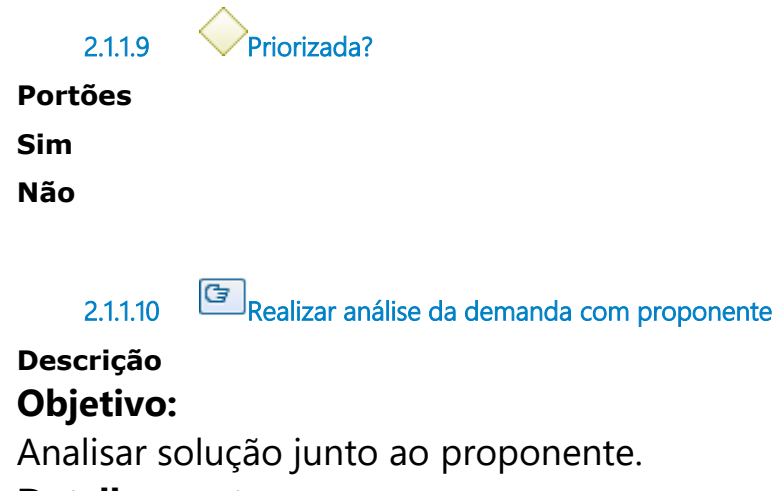

## **Detalhamento:**

**2.1.1.11 Despachar decisão da Coordenadora da equipe administrativa**

## **Descrição Objetivo:**

Tratar a demanda recebida.

## **Detalhamento:**

**2.1.1.12 Válida?**

**Portões Não Sim**

**2.1.1.13 Gateway**

**Portões**

**Enviar mensagem para proponente (e-mail) (PROAD)**

**2.1.1.14 Enviar mensagem para proponente (e-mail) (PROAD)**

**Descrição Objetivo:** Dar ciência da decisão ao proponente.

**Detalhamento:**

#### **Implementação**

Serviço Web

**2.1.1.15 Proposta devolvida**

**2.1.1.16 Encaminhar PROAD ao Coordenador-Geral do LIODS**

**Descrição Objetivo:** Classificar demanda.

## **Detalhamento:**

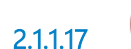

**2.1.1.17 Demanda aceita**

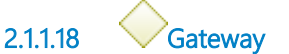

**Portões**

**Portão**

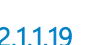

**2.1.1.19 Despachar decisão da Coordenadora da equipe administrativa**

**Descrição**

## **Objetivo:**

Tratar a demanda recebida.

## **Detalhamento:**

**2.1.1.20 Equipe administrativa do Co.Labora 15 (Laboratório de Inovação) 2.1.1.21 Coordenador-Geral do Laboratório de Inovação e dos Objetivos de Desenvolvimento Sustentável (LIODS)** 

#### **Descrição**

PORTARIA GP nº 002/2023, 16 de janeiro de 2023 - Nomeia a Coordenadora-Geral do Laboratório de Inovação e dos Objetivos de Desenvolvimento Sustentável do Tribunal Regional do Trabalho da 15ª Região – LIODS/TRT15.

# 3 CRIAR GRUPO DE TRABALHO

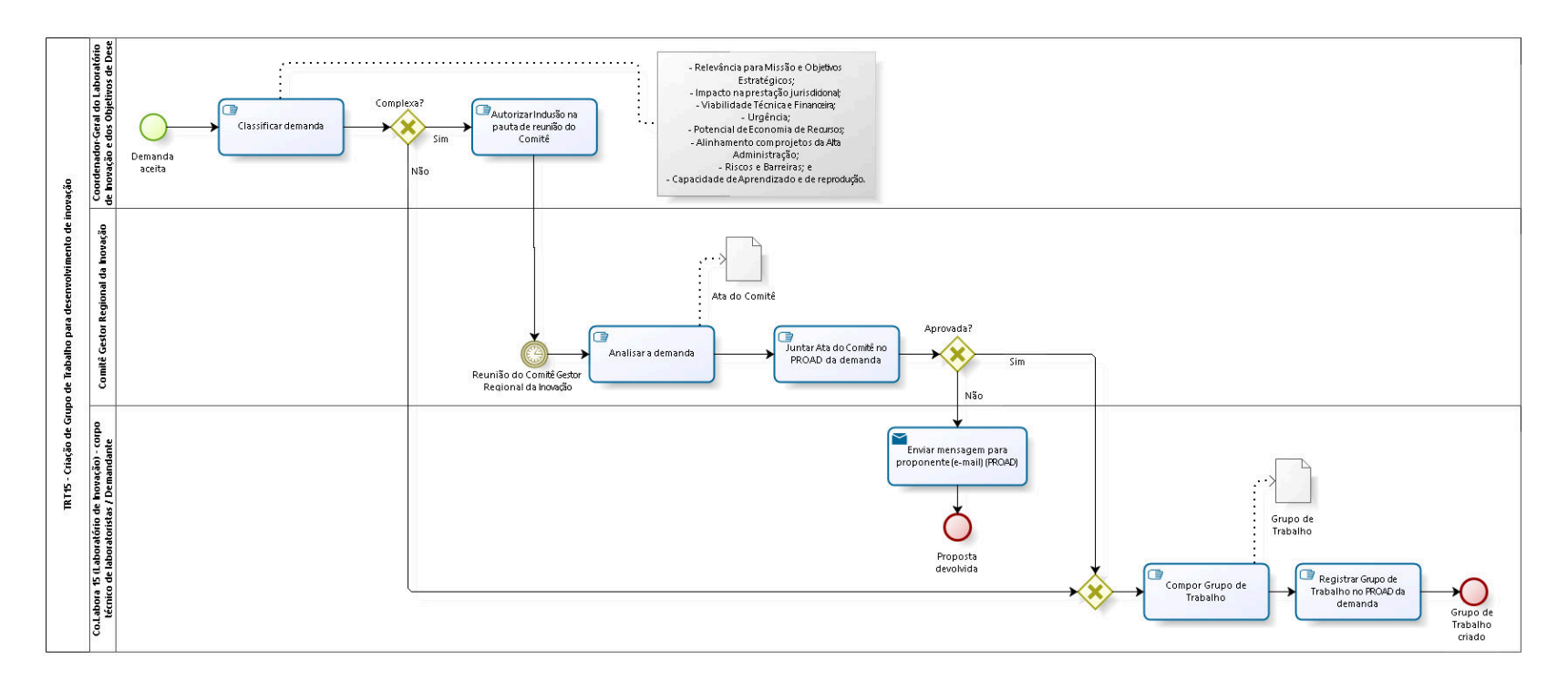

bizagi

**Versão:** 1.0

**Autor:** CGPPR-AGE

## **3 . 1 T R T 1 5 - C R I A Ç Ã O D E G R U P O D E**  TRABALHO PARA DESENVOLVIMENTO **D E I N O V A Ç Ã O**

#### **3.1.1 ELEMENTOS DO PROCESSO**

**3.1.1.1 Demanda aceita**

**3.1.1.2 Classificar demanda**

## **Descrição Objetivo:**

Verificar complexidade e critérios.

**Detalhamento:**

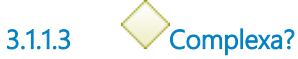

**Portões**

**Sim Não**

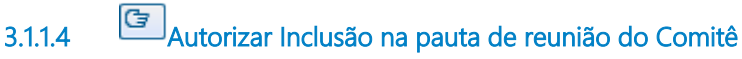

**Descrição Objetivo:** Submeter demanda ao Comitê. **Detalhamento:**

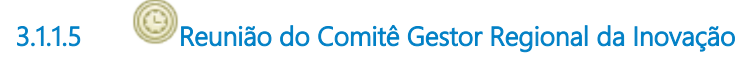

#### **Data do timer**

2023-08-24T00:00:00

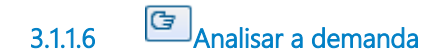

**Descrição Objetivo:** Analisar a demanda e as informações reunidas.

#### **Detalhamento:**

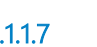

**3.1.1.7 Juntar Ata do Comitê no PROAD da demanda**

**Descrição Objetivo:** Registrar decisão do Comitê. **Detalhamento:**

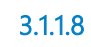

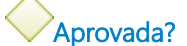

**Portões**

**Não**

**Sim**

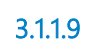

**3.1.1.9 Enviar mensagem para proponente (e-mail) (PROAD)**

#### **Descrição Objetivo:**

Dar ciência da decisão ao proponente.

## **Detalhamento:**

#### **Implementação**

Serviço Web

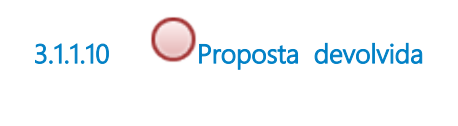

**3.1.1.11 Gateway**

**Portões Compor Grupo de Trabalho**

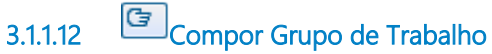

**Descrição**

**Objetivo:**

Formar equipe que trabalhará no desenvolvimento da solução.

#### **Detalhamento:**

**3.1.1.13 Registrar Grupo de Trabalho no PROAD da demanda**

**Descrição Objetivo:** Documentar equipe montada.

## **Detalhamento:**

**3.1.1.14 Grupo de Trabalho criado 3.1.1.15 Ata do Comitê**

**3.1.1.16 Grupo de Trabalho**

#### **3.1.1.17 Coordenador-Geral do Laboratório de Inovação e dos Objetivos de Desenvolvimento Sustentável (LIODS)**

#### **Descrição**

PORTARIA GP nº 002/2023, 16 de janeiro de 2023 - Nomeia a Coordenadora-Geral do Laboratório de Inovação e dos Objetivos de Desenvolvimento Sustentável do Tribunal Regional do Trabalho da 15ª Região – LIODS/TRT15.

**3.1.1.18 Comitê Gestor Regional da Inovação**

#### **Descrição**

PORTARIA GP nº 001/2023, de 16 de janeiro de 2023 - Atualiza a composição do Comitê Gestor Regional da Inovação do Tribunal Regional do Trabalho da 15ª Região.

**3.1.1.19 Co.Labora 15 (Laboratório de Inovação) - corpo técnico de laboratoristas / Demandante**

#### **Descrição**

PORTARIA GP nº 037/2023, de 18 de julho de 2023 - Designa o corpo técnico de laboratoristas do Tribunal Regional do Trabalho da 15ª Região.

# 4 DESENVOLVER PROTÓTIPO

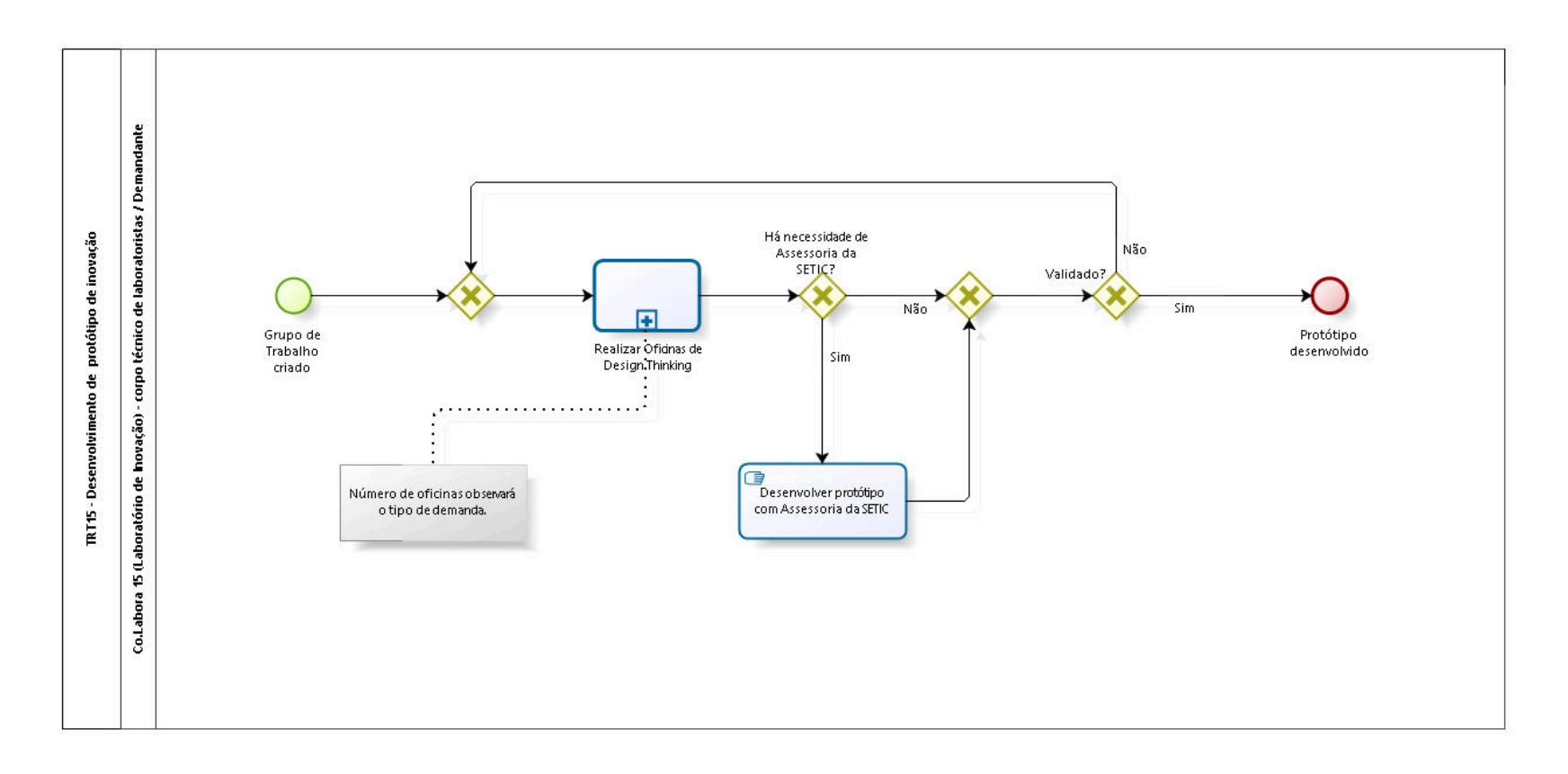

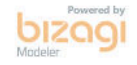

**Versão:** 1.0 **Autor:** CGPPR-AGE

## **4 . 1 T R T 1 5 - D E S E N V O L V I M E N T O D E P R O T Ó T I P O D E I N O V A Ç Ã O**

#### **4.1.1 ELEMENTOS DO PROCESSO**

**4.1.1.1 Grupo de Trabalho criado**

**4.1.1.2 Realizar Oficinas de Design Thinking**

#### **Descrição Objetivo:**

Reunir e desenvolver as ideias adequadas para a solução procurada.

## **Detalhamento:**

#### **Processo**

Realizar Oficinas de Design Thinking - TRT15 - Realização de Oficinas de Design **Thinking** 

**4.1.1.3 Há necessidade de Assessoria da SETIC?**

**Sim**

**Portões**

**Não**

**4.1.1.4 Validado?**

**Portões Sim Não**

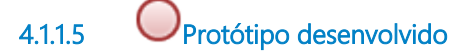

**4.1.1.6 Desenvolver protótipo com Assessoria da SETIC**

**Descrição Objetivo:** Obter apoio tecnológico.

## **Detalhamento:**

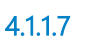

**4.1.1.7 Co.Labora 15 (Laboratório de Inovação) - corpo técnico de laboratoristas / Demandante**

#### **Descrição**

PORTARIA GP nº 037/2023, de 18 de julho de 2023 - Designa o corpo técnico de laboratoristas do Tribunal Regional do Trabalho da 15ª Região.

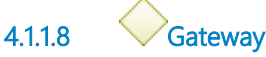

**Portões Realizar Oficinas de Design Thinking**

**4.1.1.9 Gateway**

**Portões Validado?**

# 5 REALIZAR OFICINAS DE DESIGN THINKING

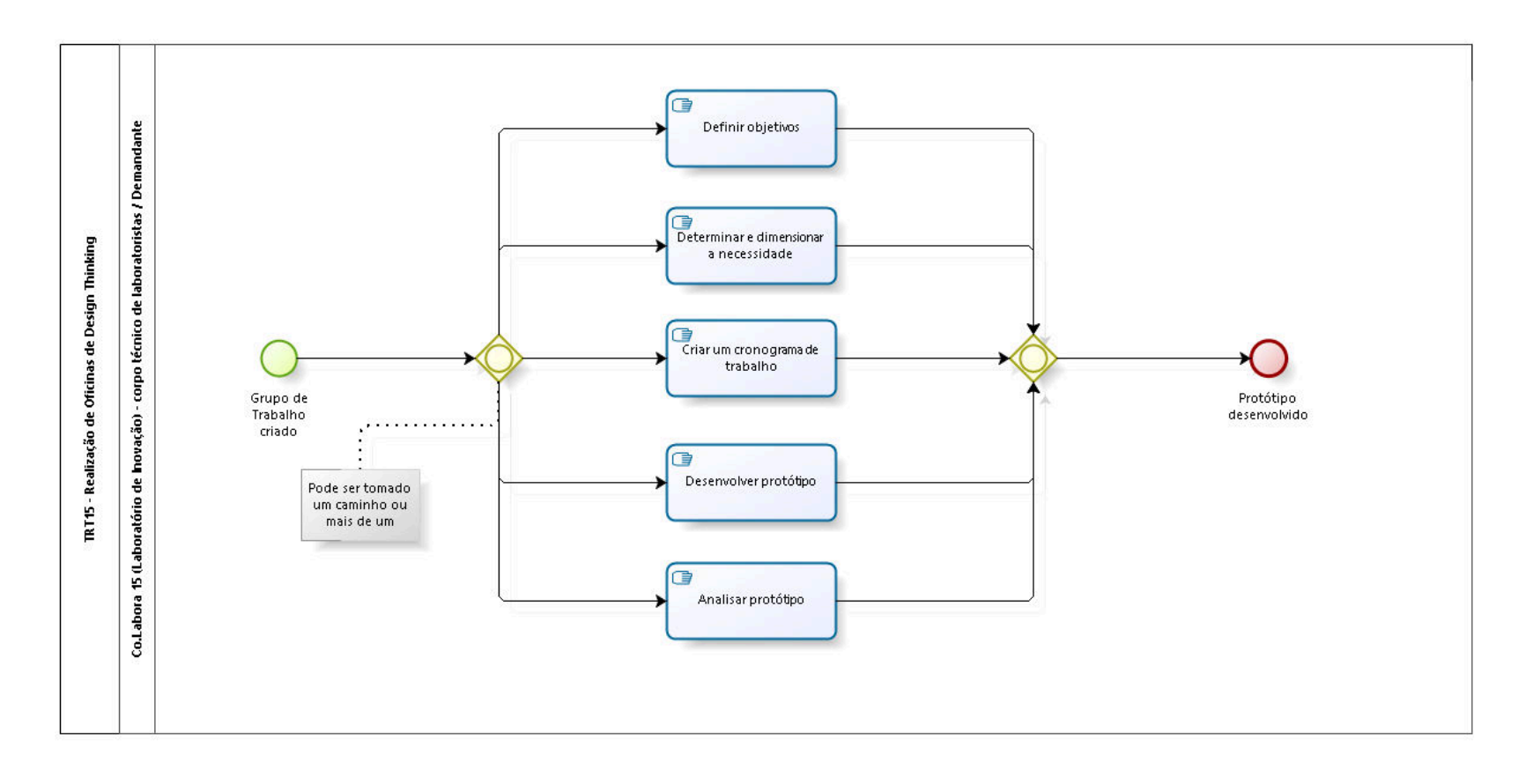

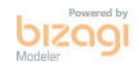

**Versão:** 1.0 **Autor:** CGPPR-AGE

## 5.1 TRT15 - REALIZAÇÃO DE OFICINAS **D E D E S I G N T H I N K I N G**

#### **5.1.1 ELEMENTOS DO PROCESSO**

**5.1.1.1 Grupo de Trabalho criado**

**5.1.1.2 Gateway**

**Portões**

**Definir objetivos**

**Determinar e dimensionar a necessidade**

**Criar um cronograma de trabalho**

**Desenvolver protótipo**

**Analisar protótipo**

**5.1.1.3 Definir objetivos**

**Descrição Objetivo:** Determinar a finalidade do projeto.

## **Detalhamento:**

**5.1.1.4 Determinar e dimensionar a necessidade**

**Descrição Objetivo:** Estimar os parâmetros do projeto. **Detalhamento:**

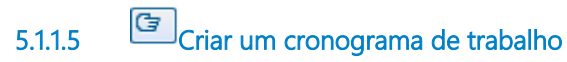

**Descrição Objetivo:** Planejar atividades do projeto. **Detalhamento:**

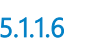

**5.1.1.6 Desenvolver protótipo**

#### **Descrição Objetivo:**

Garantir alinhamento entre produto sendo desenvolvido e as necessidades da demanda.

## **Detalhamento:**

**5.1.1.7 Analisar protótipo**

# **Descrição Objetivo:**

Verificar propriedades para teste e validação.

## **Detalhamento:**

**5.1.1.8 Gateway**

**Portões Protótipo desenvolvido**

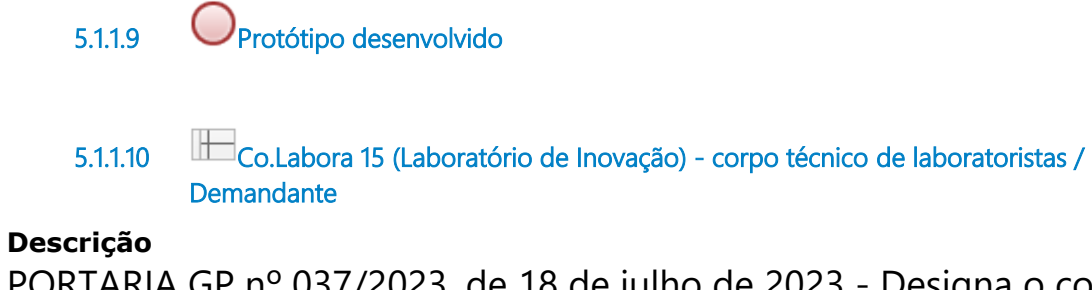

PORTARIA GP nº 037/2023, de 18 de julho de 2023 - Designa o corpo técnico de laboratoristas do Tribunal Regional do Trabalho da 15ª Região.

# 6 TESTAR PROTÓTIPO

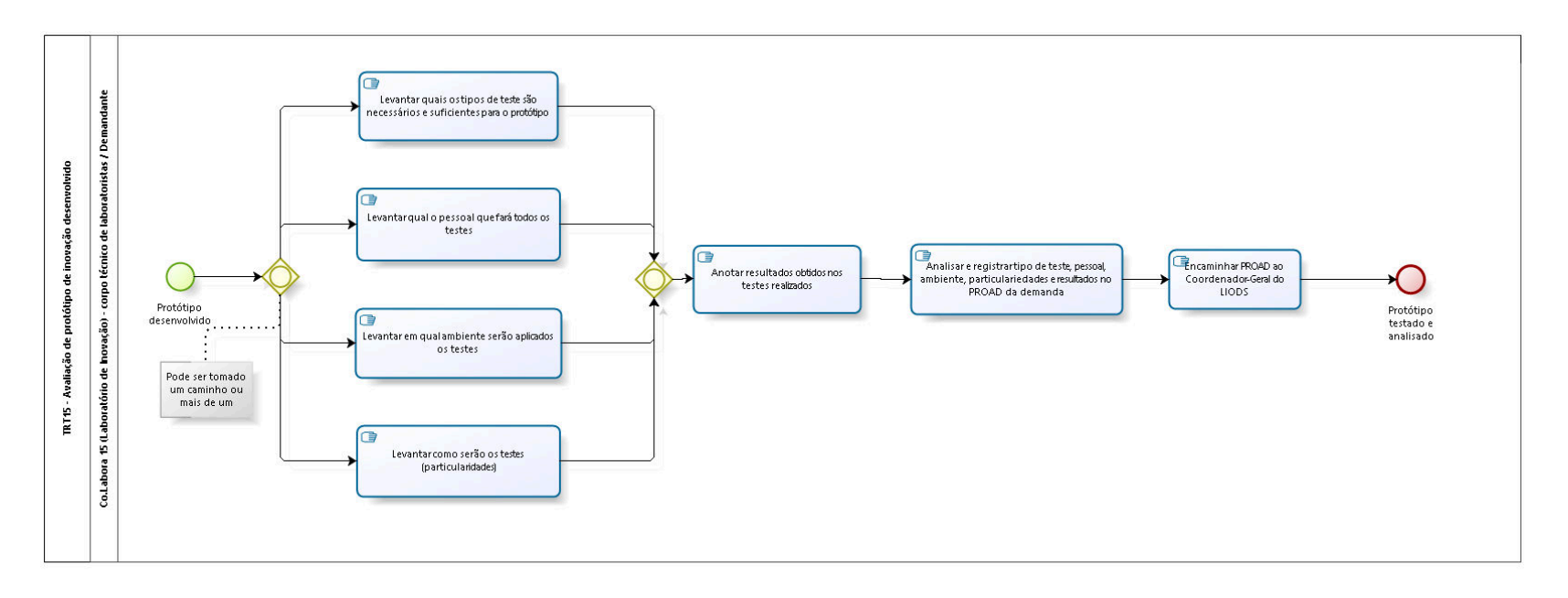

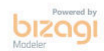

**Versão:** 1.0 **Autor:** CGPPR-AGE

## 6.1 TRT15 - AVALIAÇÃO DE PROTÓTIPO **D E I N O V A Ç Ã O D E S E N V O L V I D O**

#### **6.1.1 ELEMENTOS DO PROCESSO**

**6.1.1.1 Protótipo desenvolvido**

**6.1.1.2 Gateway**

**Portões**

**Levantar quais os tipos de teste são necessários e suficientes para o protótipo Levantar qual o pessoal que fará todos os testes Levantar como serão os testes (particularidades) Levantar em qual ambiente serão aplicados os testes**

**6.1.1.3 Levantar quais os tipos de teste são necessários e suficientes para o protótipo**

**Descrição Objetivo:** Listar os testes adequados.

**Detalhamento:**

**6.1.1.4 Gateway**

**Portões Anotar resultados obtidos nos testes realizados**

**6.1.1.5 Anotar resultados obtidos nos testes realizados**

**Descrição Objetivo:** Ter controle dos testes realizados. **Detalhamento:**

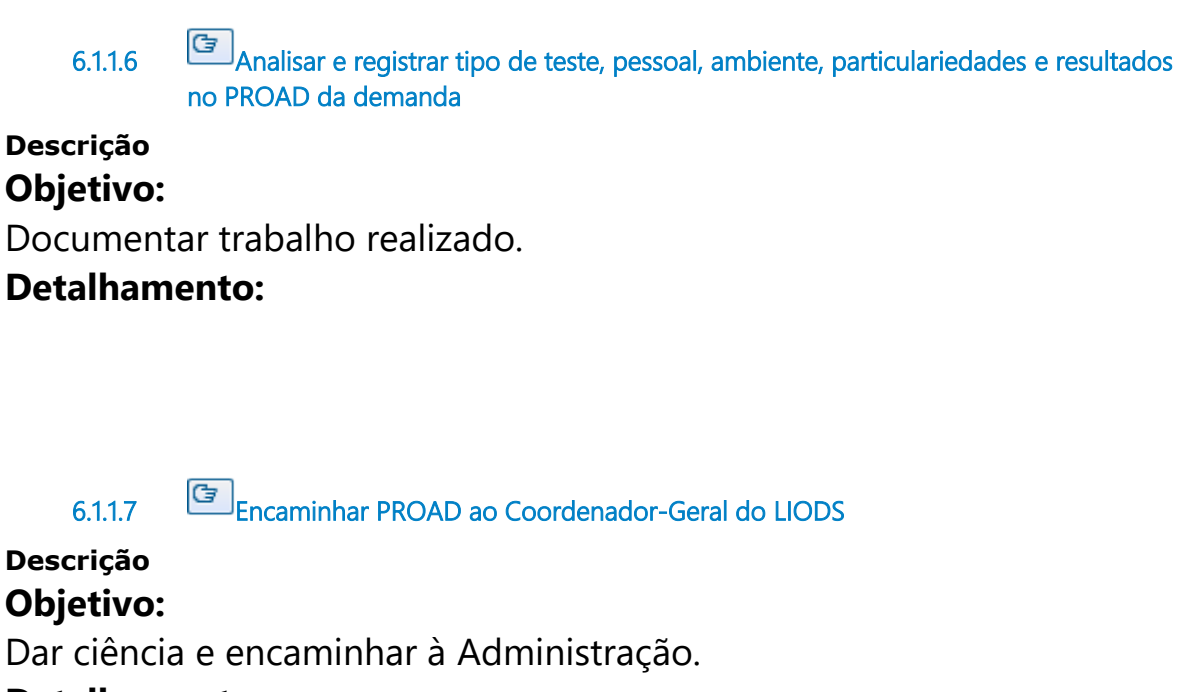

## **Detalhamento:**

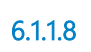

**6.1.1.8 Protótipo testado e analisado**

**6.1.1.9 Levantar qual o pessoal que fará todos os testes**

**Descrição**

**Objetivo:**

Listar pessoal com qualificação para os testes.

## **Detalhamento:**

**6.1.1.10 Levantar em qual ambiente serão aplicados os testes**

## **Descrição Objetivo:**

Listar ambiente adequado.

## **Detalhamento:**

**6.1.1.11 Levantar como serão os testes (particularidades)**

**Descrição Objetivo:** Listar situações relevantes. **Detalhamento:**

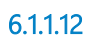

**6.1.1.12 Co.Labora 15 (Laboratório de Inovação) - corpo técnico de laboratoristas / Demandante**

#### **Descrição**

PORTARIA GP nº 037/2023, de 18 de julho de 2023 - Designa o corpo técnico de laboratoristas do Tribunal Regional do Trabalho da 15ª Região.

# 7 SUBMETER À APROVAÇÃO DA ALTA ADMINISTRAÇÃO

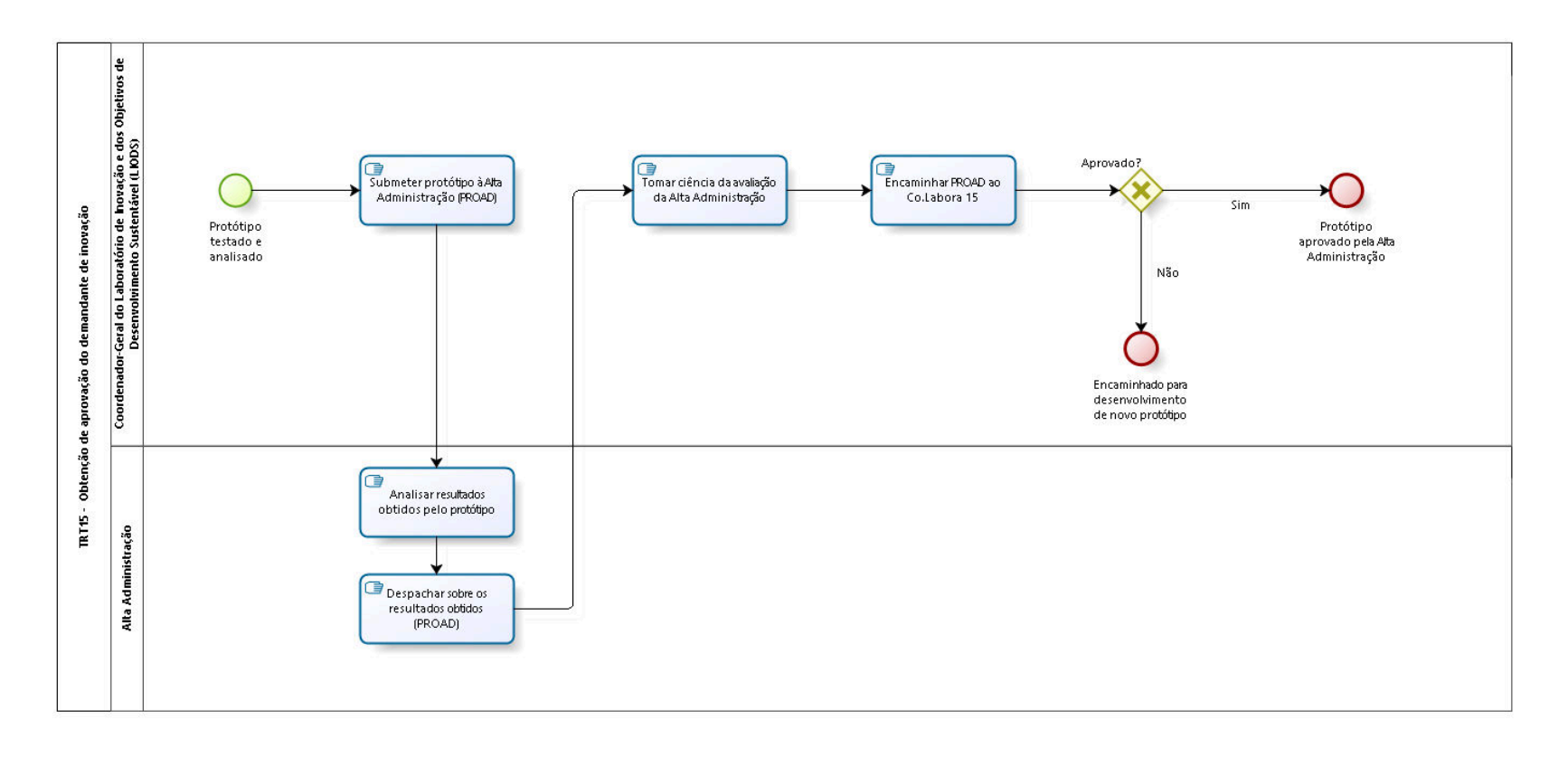

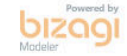

**Versão:** 1.0

**Autor:** CGPPR-AGE

## **7 . 1 T R T 1 5 - O B T E N Ç Ã O D E A P R O V A Ç Ã O D O D E M A N D A N T E D E I N O V A Ç Ã O**

#### **7.1.1 ELEMENTOS DO PROCESSO**

**7.1.1.1 Protótipo testado e analisado**

**7.1.1.2 Submeter protótipo à Alta Administração (PROAD)**

#### **Descrição Objetivo:**

Obter autorização para desenvolver projeto e implementar.

## **Detalhamento:**

**7.1.1.3 Analisar resultados obtidos pelo protótipo**

# **Descrição Objetivo:** Verificar o que o protótipo realiza.

## **Detalhamento:**

**7.1.1.4 Despachar sobre os resultados obtidos (PROAD)**

#### **Descrição Objetivo:**

Decidir sobre o trabalho de inovação desenvolvido.

## **Detalhamento:**

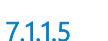

**7.1.1.5 Tomar ciência da avaliação da Alta Administração**

**Descrição Objetivo:** Ter ciência da decisão. **Detalhamento:**

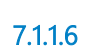

**7.1.1.6 Encaminhar PROAD ao Co.Labora 15**

**Descrição Objetivo:** Encaminhar para prosseguimento. **Detalhamento:**

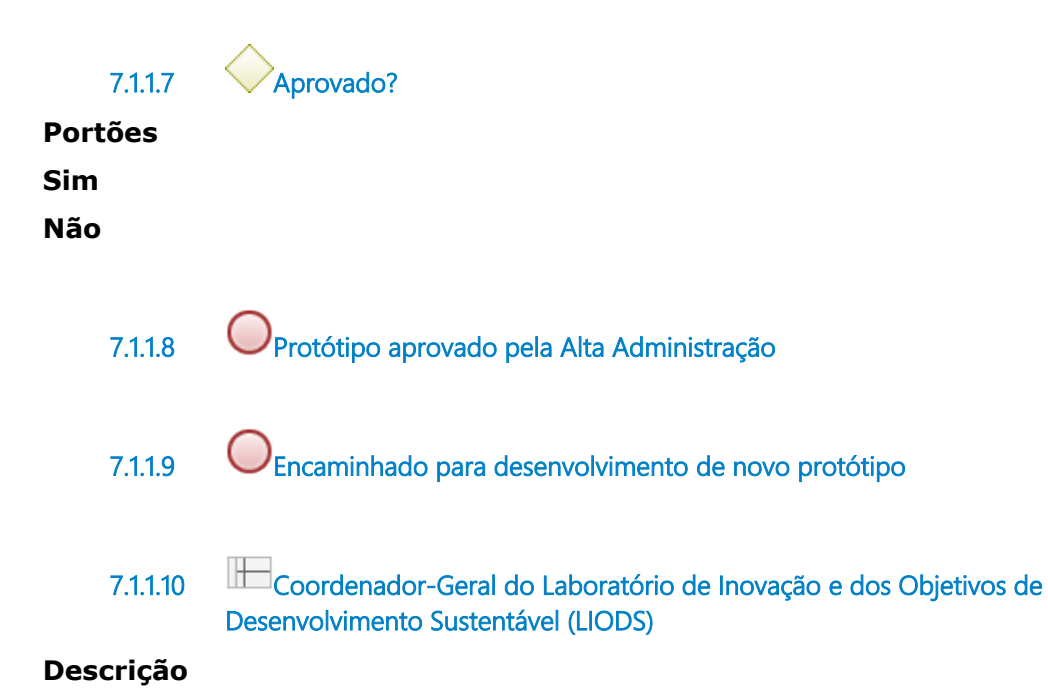

PORTARIA GP nº 002/2023, 16 de janeiro de 2023 - Nomeia a Coordenadora-Geral do Laboratório de Inovação e dos Objetivos de Desenvolvimento Sustentável do Tribunal Regional do Trabalho da 15ª Região – LIODS/TRT15.

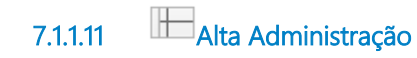

## 8 DESENVOLVER-IMPLEMENTAR PROJETO

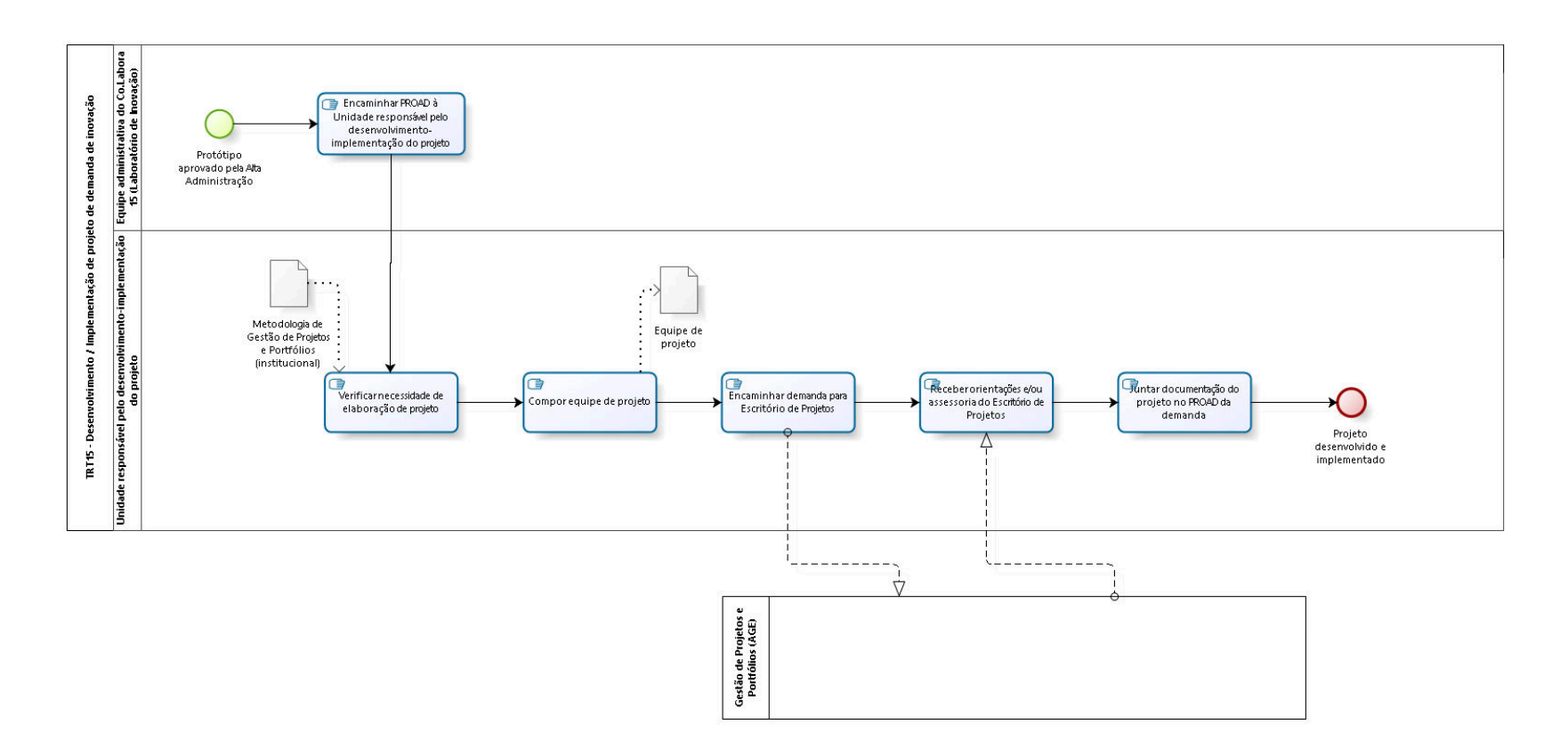

bizagi

**Versão:** 1.0

**Autor:** CGPPR-AGE

## **8 . 1 T R T 1 5 - D E S E N V O L V I M E N T O / I M P L E M E N T A Ç Ã O D E P R O J E T O D E D E M A N D A D E I N O V A Ç Ã O**

#### **8.1.1 ELEMENTOS DO PROCESSO**

**8.1.1.1 Protótipo aprovado pela Alta Administração**

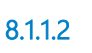

**8.1.1.2 Encaminhar PROAD à Unidade responsável pelo desenvolvimento-implementação do projeto** 

#### **Descrição Objetivo:**

Encaminhar para desenvolvimento do projeto.

## **Detalhamento:**

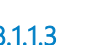

**8.1.1.3 Verificar necessidade de elaboração de projeto**

#### **Descrição Objetivo:**

Conferir metodologia de projeto.

## **Detalhamento:**

**8.1.1.4 Compor equipe de projeto**

**Descrição Objetivo:** Criar equipe.

## **Detalhamento:**

**8.1.1.5 Encaminhar demanda para Escritório de Projetos**

**Descrição Objetivo:** Solicitar orientações / assessoria. **Detalhamento:**

**8.1.1.6 Receber orientações e/ou assessoria do Escritório de Projetos**

## **Descrição Objetivo:** Obter apoio do Escritório de Projetos.

#### **Detalhamento:**

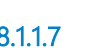

**8.1.1.7 Juntar documentação do projeto no PROAD da demanda**

**Descrição Objetivo:** Registrar documentos do projeto.

## **Detalhamento:**

**8.1.1.8 Projeto desenvolvido e implementado**

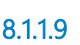

**8.1.1.9 Metodologia de Gestão de Projetos e Portfólios (institucional)**

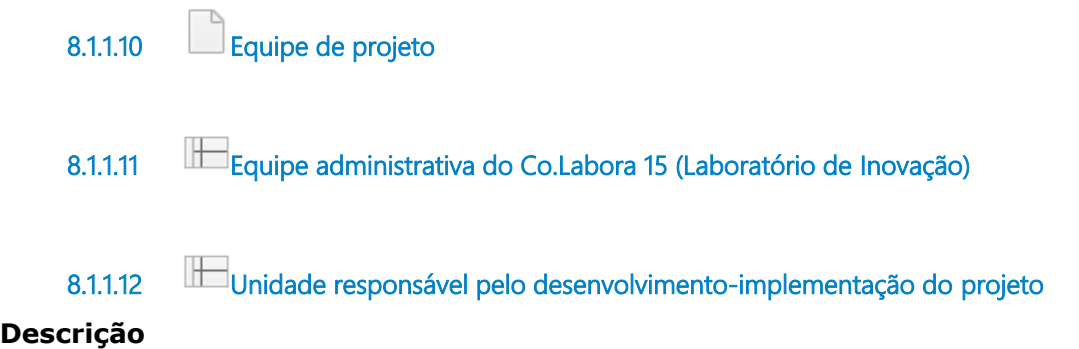

## Unidade que trabalhará com o desenvolvimento e implementação do projeto.

# 9 MONITORAR DESENVOLVIMENTO E IMPLEMENTAÇÃO DO **PROJETO**

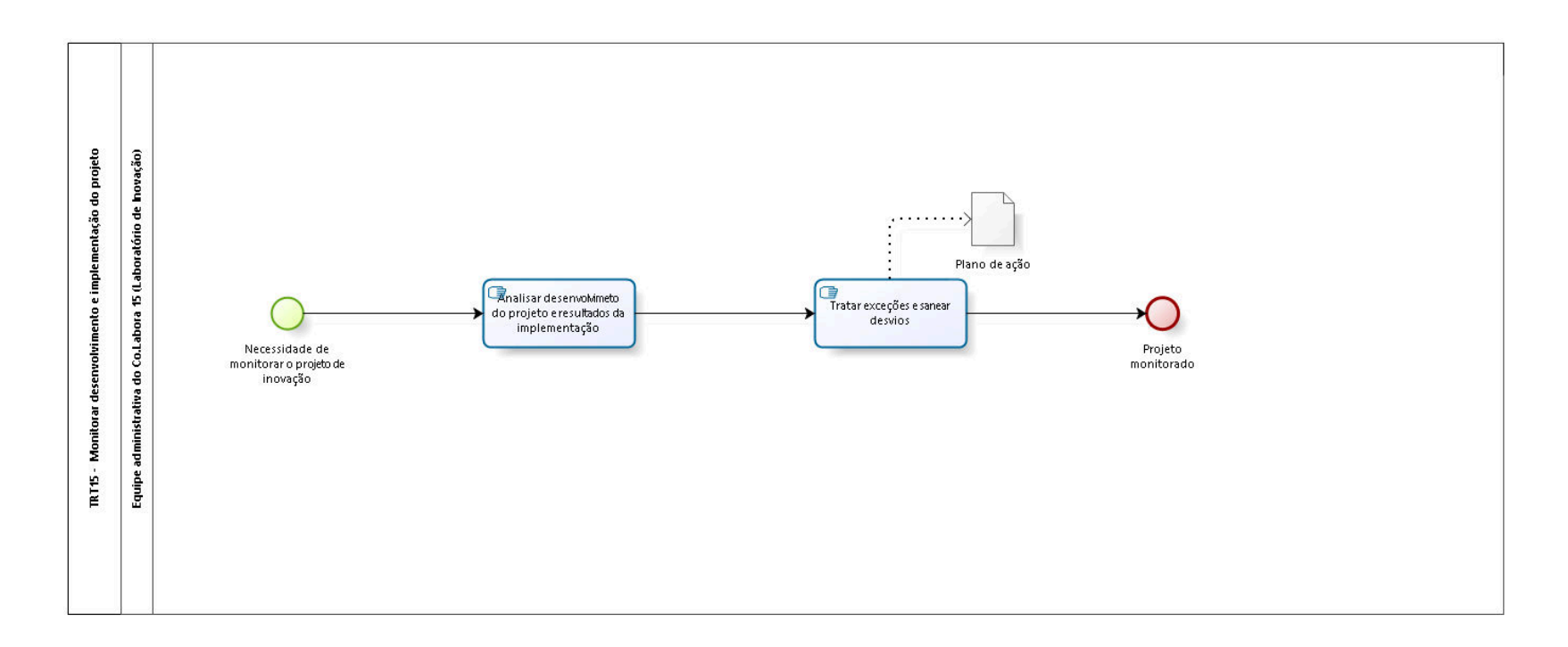

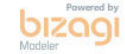

**Versão:** 1.0 **Autor:** CGPPR-AGE

## **9 . 1 T R T 1 5 - M O N I T O R A R D E S E N V O L V I M E N T O E I M P L E M E N T A Ç Ã O D O P R O J E T O**

**9.1.1 ELEMENTOS DO PROCESSO**

**9.1.1.1 Necessidade de monitorar o projeto de inovação**

**9.1.1.2 Analisar desenvolvimeto do projeto e resultados da implementação**

#### **Descrição Objetivo:**

Verificar resultados obtidos.

**Detalhamento:**

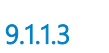

**9.1.1.3 Tratar exceções e sanear desvios**

**Descrição Objetivo:** Corrigir problemas. **Detalhamento:**

**9.1.1.4 Projeto monitorado 9.1.1.5 Plano de ação**

**9.1.1.6 Equipe administrativa do Co.Labora 15 (Laboratório de Inovação)**

# 10 REGISTRAR - DIVULGAR - PUBLICAR

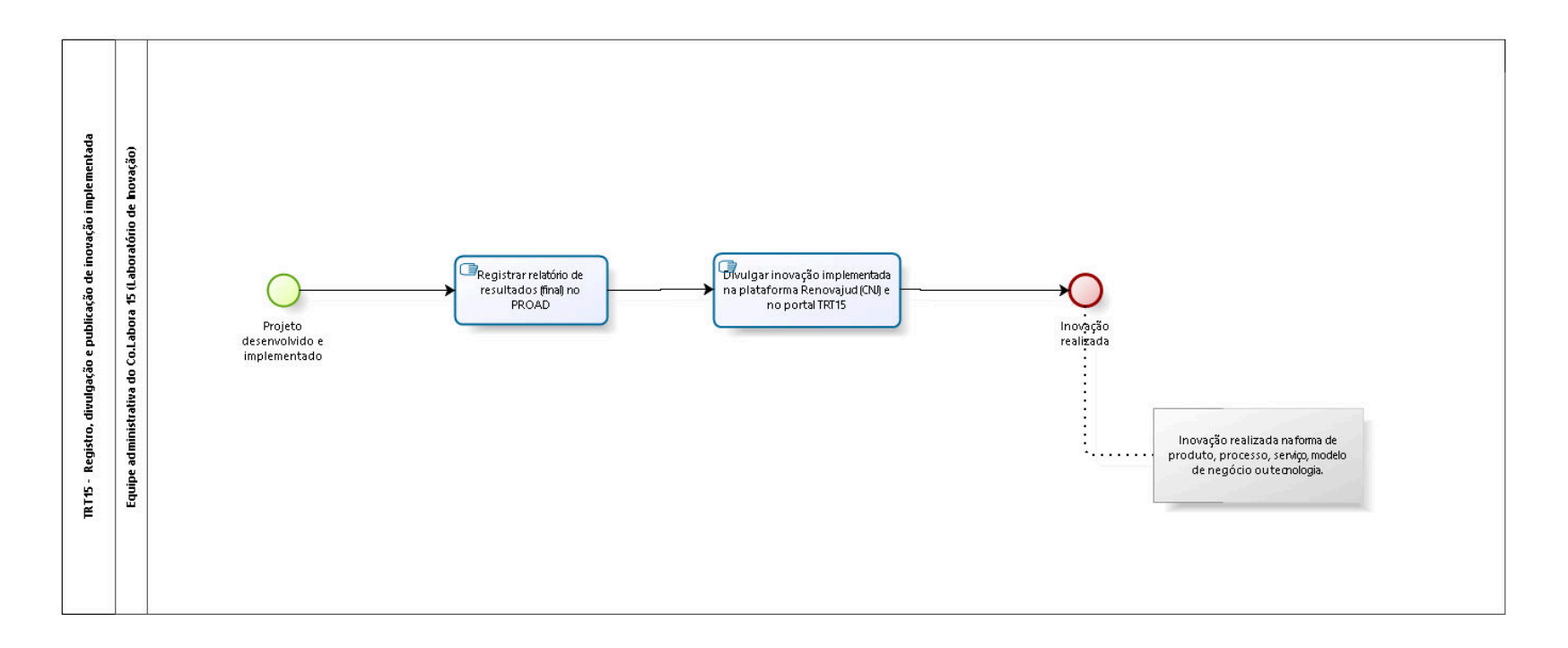

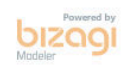

**Versão:** 1.0

**Autor:** CGPPR-AGE

## 10.1 TRT15 - REGISTRO, DIVULGAÇÃO E **P U B L I C A Ç Ã O D E I N O V A Ç Ã O I M P L E M E N T A D A**

#### **10.1.1 ELEMENTOS DO PROCESSO**

**10.1.1.1 Projeto desenvolvido e implementado**

**10.1.1.2 Registrar relatório de resultados (final) no PROAD**

#### **Descrição Objetivo:**

Registrar resultados da inovação.

## **Detalhamento:**

Juntar relatório ao PROAD da demanda da inovação.

**10.1.1.3 Divulgar inovação implementada na plataforma Renovajud (CNJ) e no portal TRT15**

#### **Descrição Objetivo:**

Destacar sucessos, desafios, lições aprendidas e recomendações para o futuro.

## **Detalhamento:**

Utilizar cadastro no Renovajud e contatar Comunicação Social do TRT15.

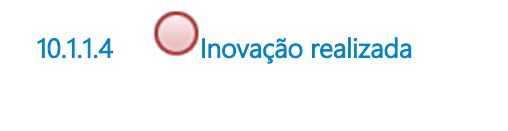

**10.1.1.5 Equipe administrativa do Co.Labora 15 (Laboratório de Inovação)**

# 11 FAZER CAPACITAÇÃO

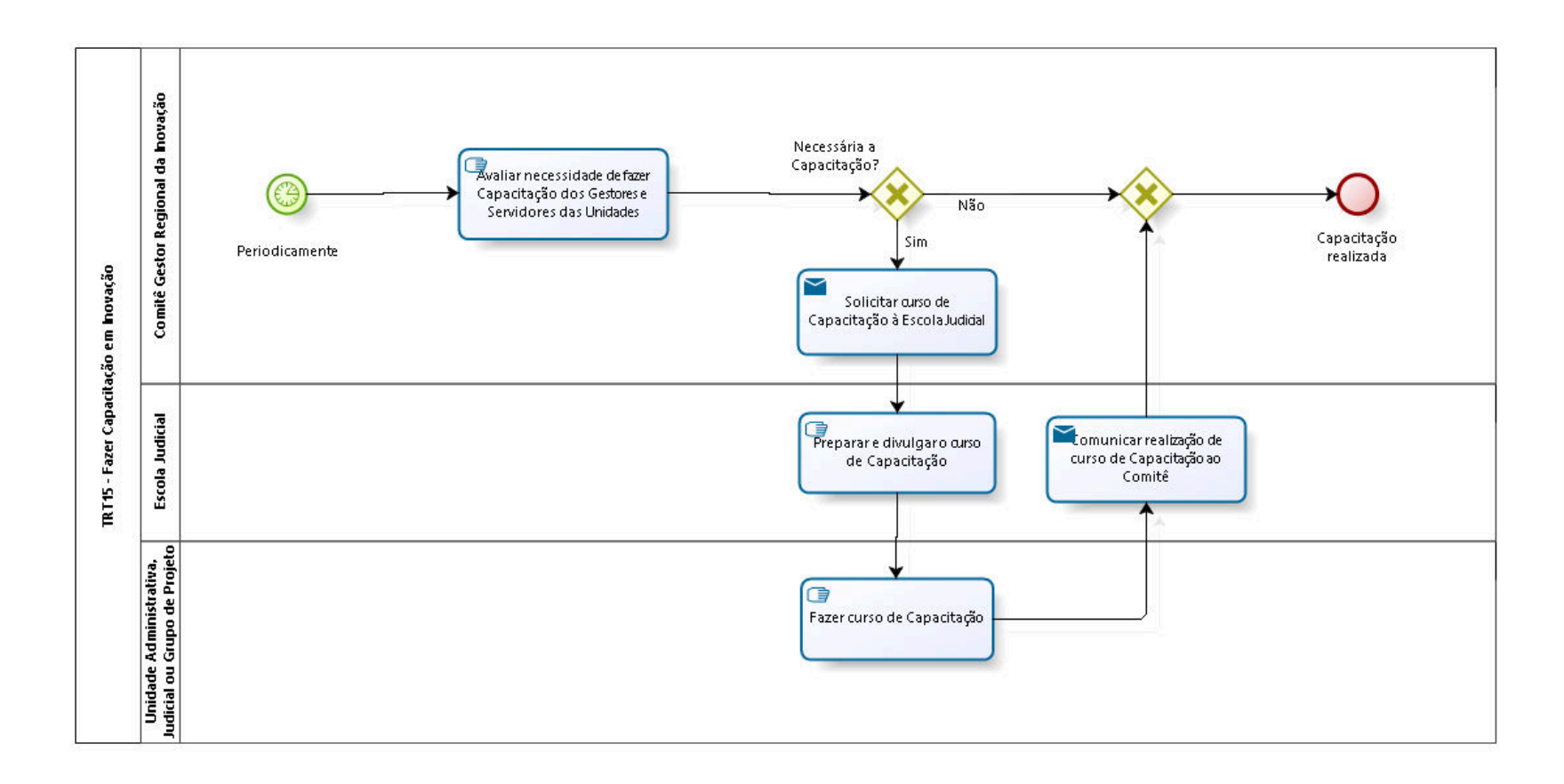

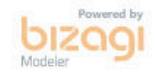

**Versão:** 1.0 **Autor:** CGPPR-AGE

## **1 1 . 1 T R T 1 5 - F A Z E R C A P A C I T A Ç Ã O E M I N O V A Ç Ã O**

#### **11.1.1 ELEMENTOS DO PROCESSO**

**11.1.1.1 Periodicamente**

#### **Data do timer**

2023-08-23T00:00:00

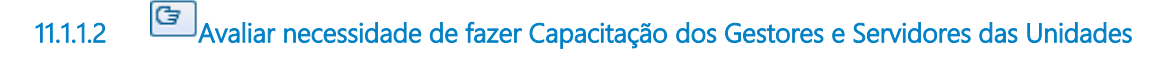

#### **Descrição Objetivo:**

Levantar necessidade de cursos sobre inovação.

## **Detalhamento:**

**11.1.1.3 Necessária a Capacitação? Portões Sim Não 11.1.1.4 Gateway Portões Capacitação realizada 11.1.1.5 Capacitação realizada**

**11.1.1.6 Solicitar curso de Capacitação à Escola Judicial**

**Descrição Objetivo:** Obter disponibilização de curso.

## **Detalhamento:**

**Implementação**

Serviço Web

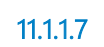

**11.1.1.7 Preparar e divulgar o curso de Capacitação**

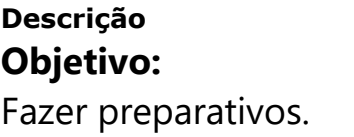

## **Detalhamento:**

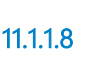

**11.1.1.8 Fazer curso de Capacitação**

**Descrição Objetivo:** Obter conhecimento sobre inovação.

## **Detalhamento:**

**11.1.1.9 Comunicar realização de curso de Capacitação ao Comitê**

#### **Descrição Objetivo:**

Dar ciência sobre curso realizado.

## **Detalhamento:**

#### **Implementação**

Serviço Web

**11.1.1.10 Comitê Gestor Regional da Inovação**

#### **Descrição**

PORTARIA GP nº 001/2023, de 16 de janeiro de 2023 - Atualiza a composição do Comitê Gestor Regional da Inovação do Tribunal Regional do Trabalho da 15ª Região.

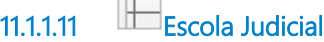

**11.1.1.12 Unidade Administrativa, Judicial ou Grupo de Projeto**